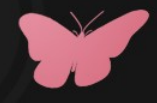

#### Log Analysis with Python 378 **Scott McCarty**

# Why Log Analysis

- **Baselining**: Gathering statistics to find out what a normal time segment looks like
- **Reporting**: Proactive log analysis to give that warm and fuzzy feeling
- **Troubleshooting**: Quickly and efficiently tracking down a specifc problem in the logs

# Why Python

- Culture & Community
- Attended college when CS was taught with  $C++$  (easy transition)
- I was sick of PHP developers making fun of me using Perl (I'm not dead yet!)

# Goals

- Provide standard quantitative and qualitative techniques in log analysis out of the box
- Provide easy to use command line tool
- Crunch various log types transparently
- Provide a library

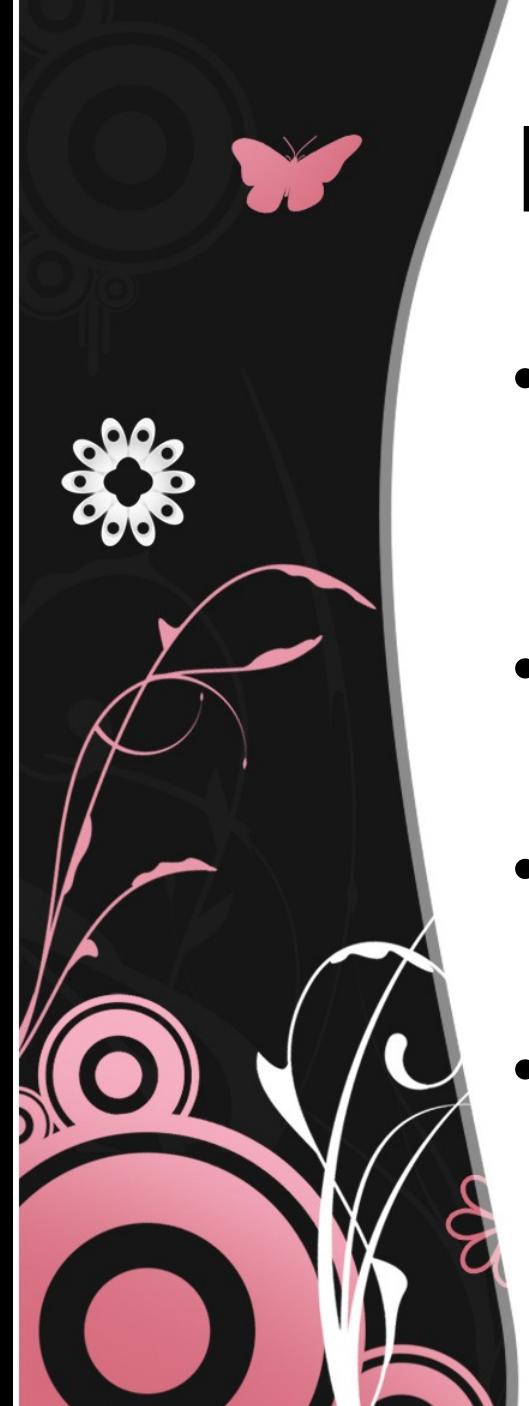

## Basics

- **Hashing**: Uses artificial ignorance to reduce the number of unique lines of text
- **Graphing**: Command line graphing
- **Wordcounts**: Anthropological technique to do word discovery
- **Other Counts: Daemons, hosts,** etc

# Hashing

- We are looking for unique lines of text
- Remove numbers, Dates, IP Addresses, MAC addresses, etc
- This technique is sometimes referred to as artificial ignorance

## Normal Syslog

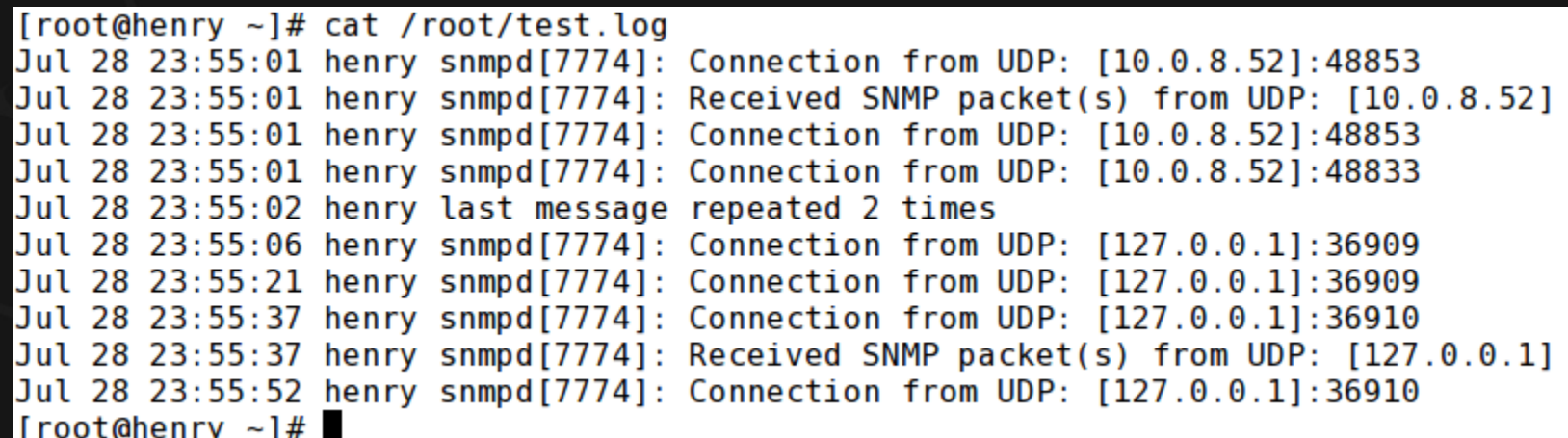

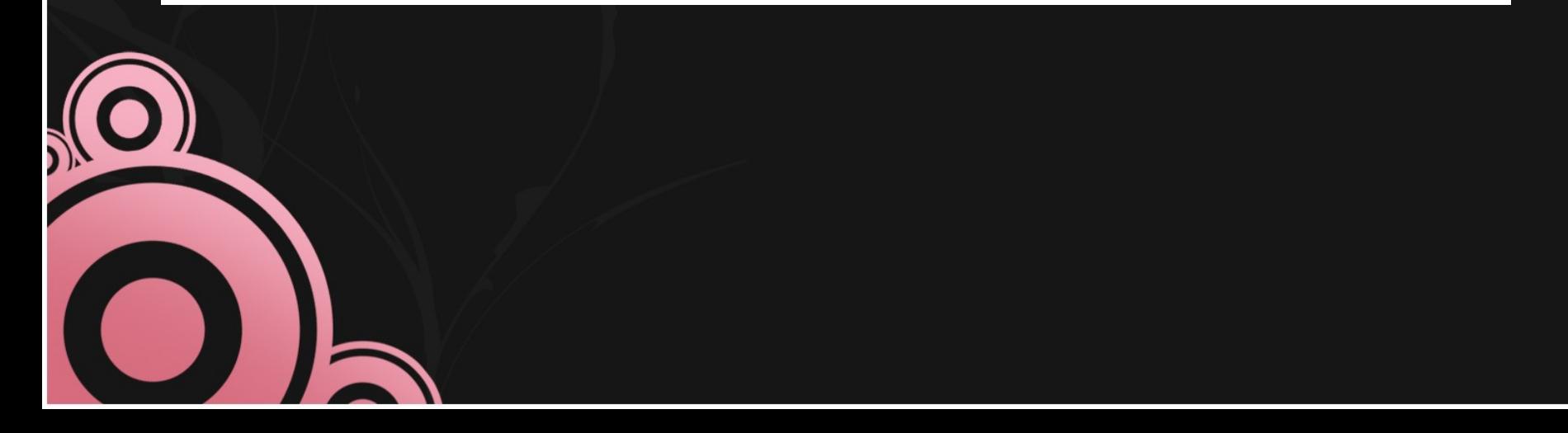

#### Hashed Syslog

[root@henry ~]# cat /root/test.log | petit --hash<br>7: snmpd[#]: Connection from UDP:  $[#, #, #, #]$ :# snmpd[#]: Connection from UDP:  $[# 4, # 4, #]$ :#  $\overline{\begin{matrix} 2 \\ 1 \end{matrix}}$ Received SNMP packet(s) from UDP: [10.0.8.52] message repeated 2 times [root@henry  $\sim$ ]#

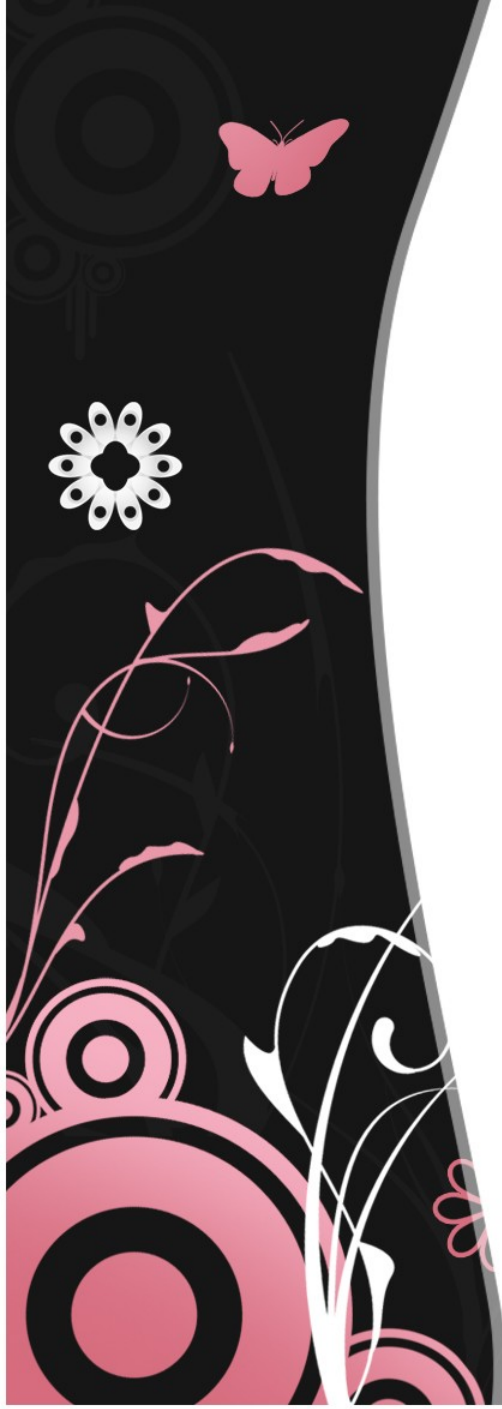

# Graphing

- Simple command line graphs, used to track down problems
- Used to determine baseline/normal

### Command Line Graphing

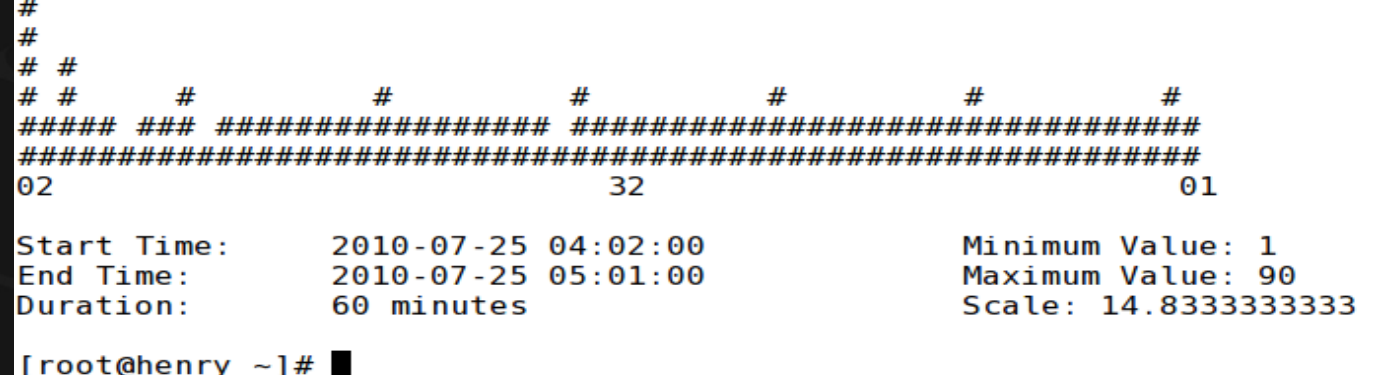

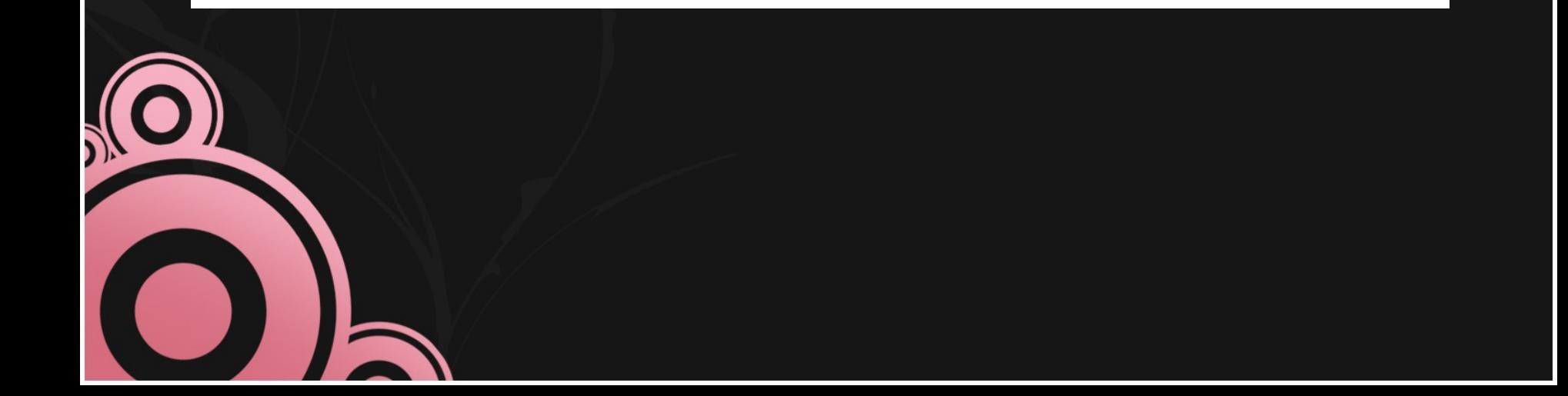

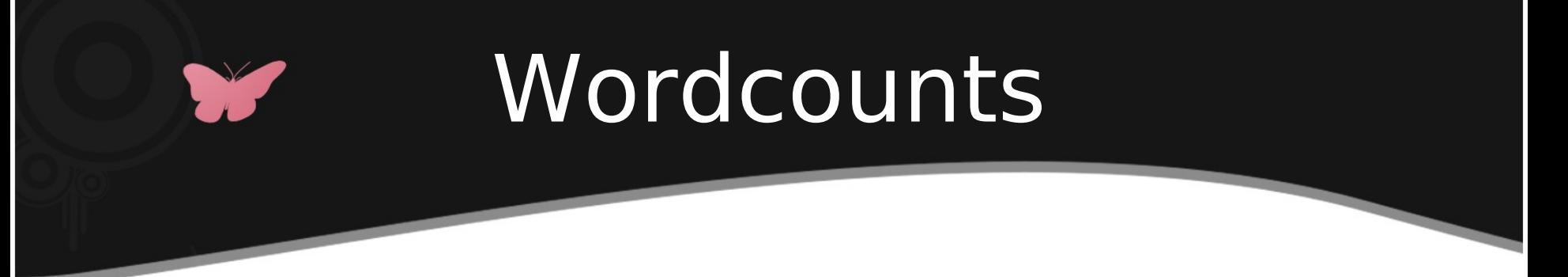

- Natural language technique used in anthropology
- Lorem ipsum dolor sit amet, consectetuer adipiscing elit. Vivamus et magna. Fusce sed sem sed magna suscipit egestas.

### Wordcount Syslog

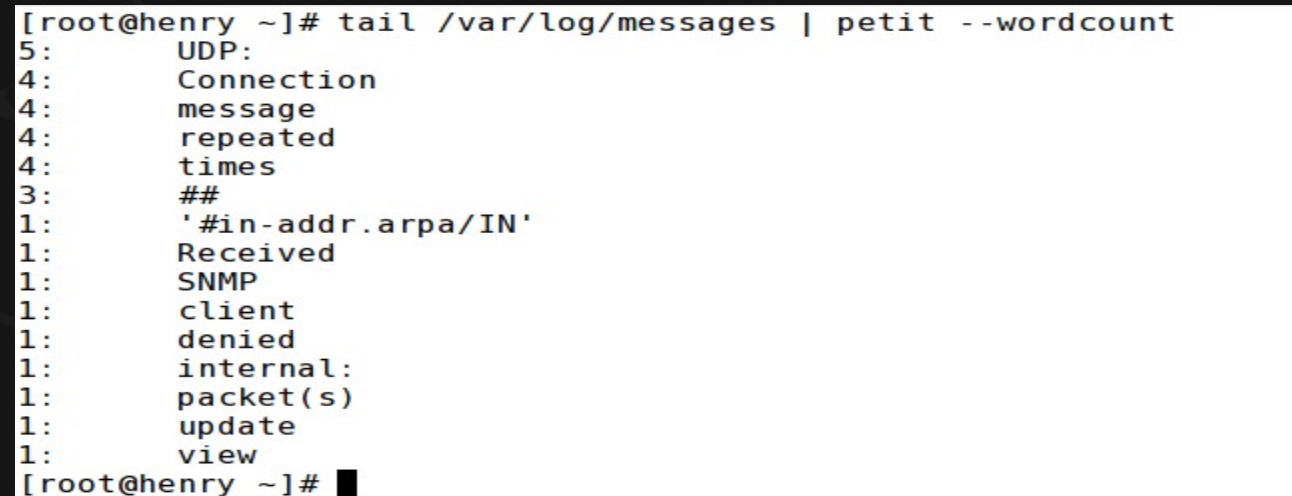

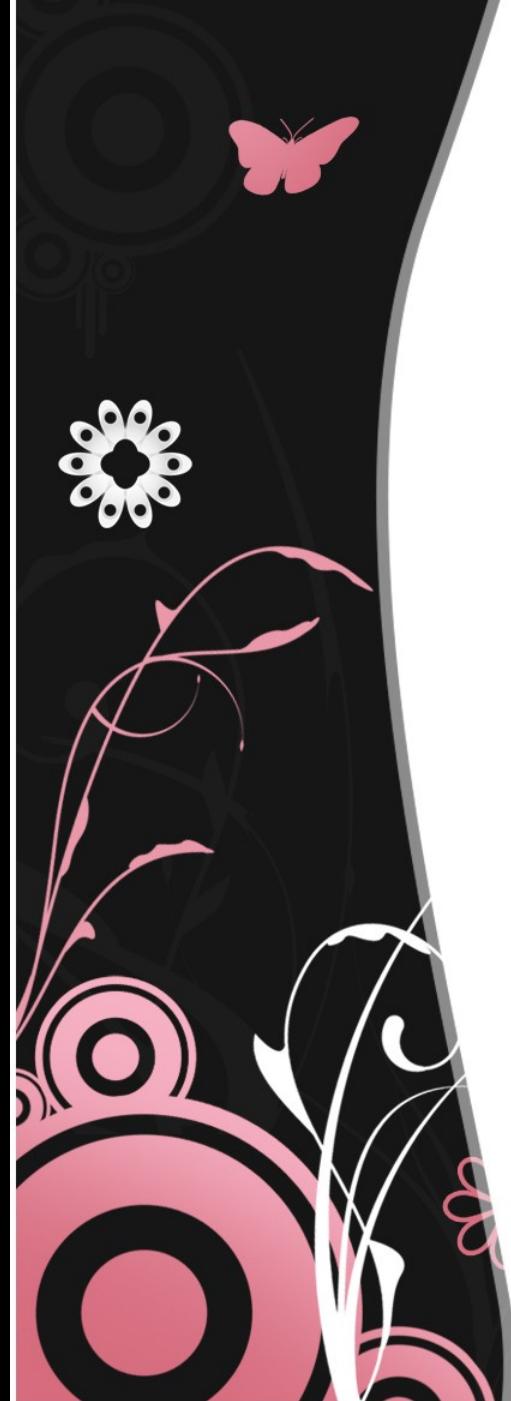

# Other Counts

- **Hosts**: Counts number of messages per host
- **Daemons**: counts number of messages per daemon
- Good for baselining nad finding normal

# Reporting

- Daily Reports: build an intimacy with the way things look normally, very qualitative in nature
- Monthly Reports: are a second chance to view the same data in the daily reports

# Troubleshooting

- Quickly track down what went awry with hashing
- Quickly track down when something went wrong with graphing
- Use cat, grep, and petit to track down problems quickly

#### Future

- Standard deviation calculations
- Better fuzzy matches
- Better library

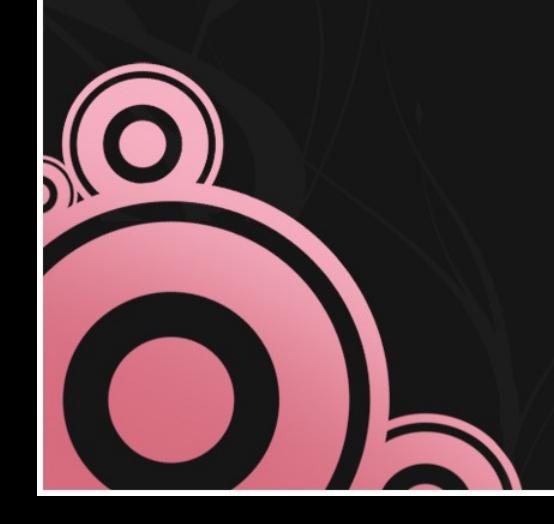